# A new DAQ for the ZEUS MVD telescope

**Christian Rudolph** 

15th September 2008

#### contents

- 1. Introduction
- 2. The testbeam
- 3. The ZEUS MVD telescope
- 4. Data Acquisistion (DAQ)
- 5. Results
- 6. Outlook

#### Introduction

- 1. Introduction
- 2. The testbeam
- 3. The ZEUS MVD telescope
- 4. Data Acquisistion (DAQ)
- 5. Results
- 6. Outlook

#### Introduction

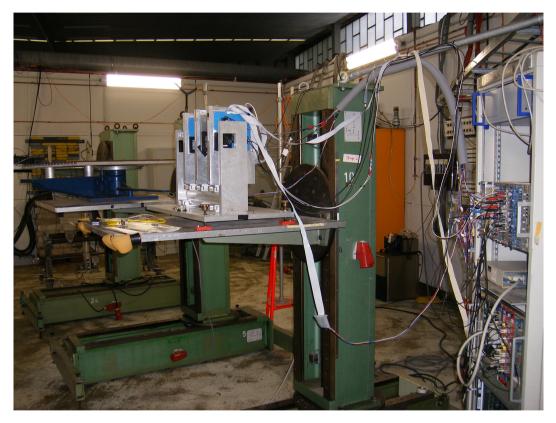

the ZEUS MVD telescope in test beam chamber 22

#### testbeams essential in:

- research
- developement
- and commissioning of HEP detectors

#### at DESY:

6 GeV electron testbeam facility and infrastructure

#### The testbeam

- 1. Introduction
- 2. The testbeam
- 3. The ZEUS MVD telescope
- 4. Data Acquisistion (DAQ)
- 5. Results
- 6. Outlook

## The testbeam

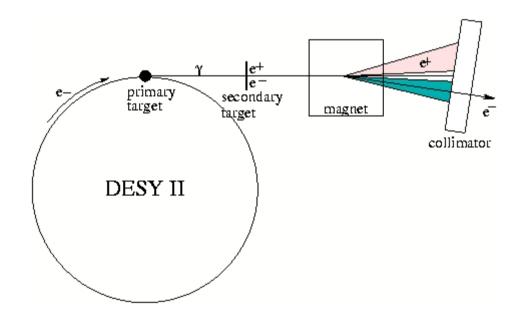

test beam generation at DESY

## The ZEUS MVD telescope

- 1. Introduction
- 2. The testbeam
- 3. The ZEUS MVD telescope
- 4. Data Acquisistion (DAQ)
- 5. Results
- 6. Outlook

## The ZEUS MVD telescope

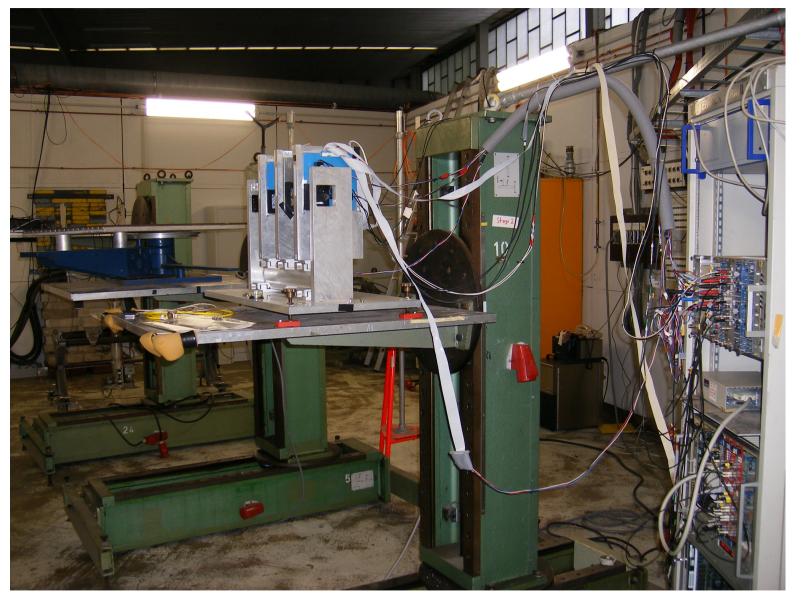

the ZEUS MVD telescope in test beam chamber 22

## The ZEUS MVD telescope

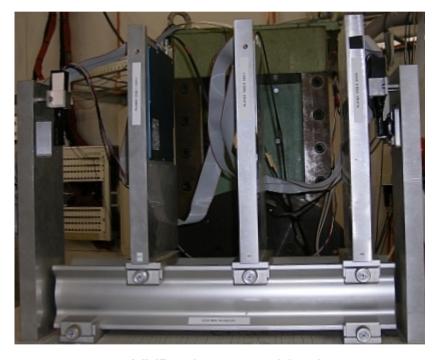

MVD telescope, side view

## The ZEUS MVD telescope

#### The telescope detector planes

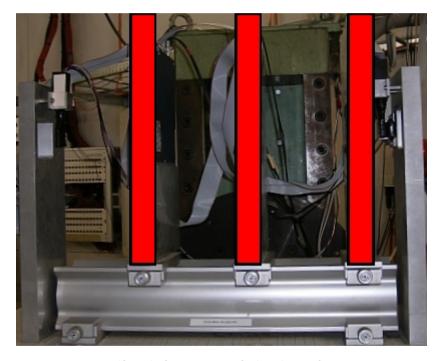

the telescope detector planes

- each provides 3 space coordinates
- 2 single sided silicon sensors each
- strip pitch: 25 μm
- readout pitch: 50 μm
- intrinsic resolution: < 15 μm

## The ZEUS MVD telescope

#### The telescope trigger system

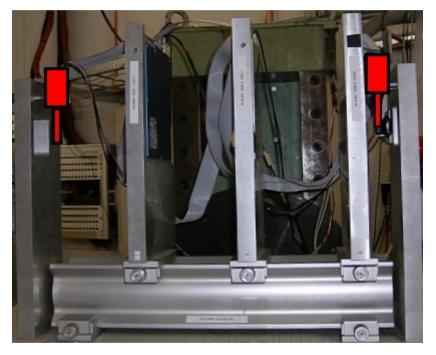

the telescope trigger system

- 3 plastic scintillators with PMTs
- signals combined with AND coincidence logic

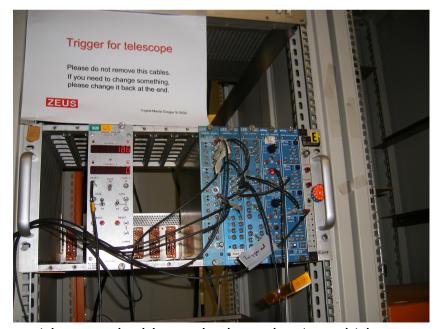

trigger coincidence logic and external trigger

## The ZEUS MVD telescope

#### The data acquisition Hardware

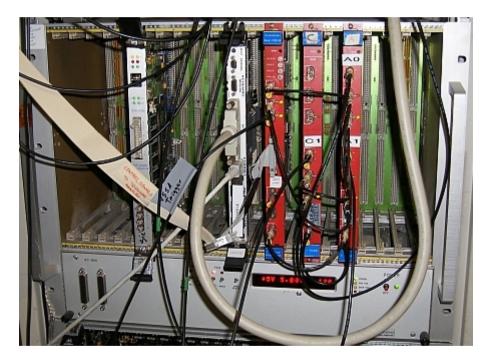

VME crate with modules

VME crate with several modules:

## The ZEUS MVD telescope

#### The data acquisition Hardware

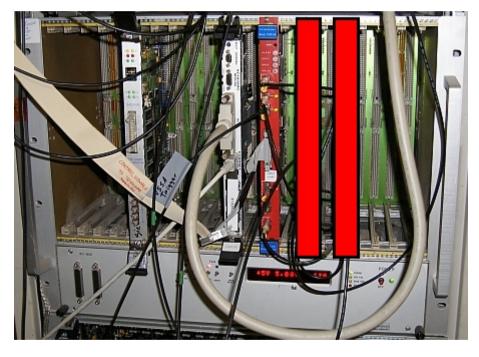

VME crate: V550 ADC modules

VME crate with several modules:

- 2x V550A ADC modules

## The ZEUS MVD telescope

#### The data acquisition Hardware

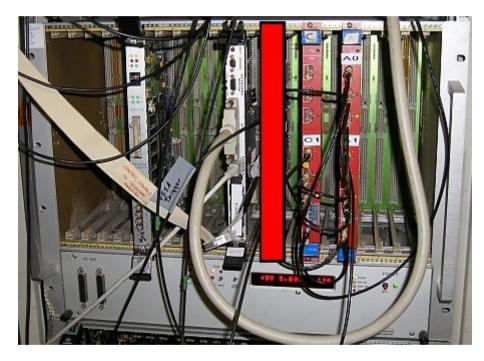

VME crate: V551B sequencer module

VME crate with several modules:

- 2x V550A ADC modules
- V551B sequencer module

## The ZEUS MVD telescope

#### The data acquisition Hardware

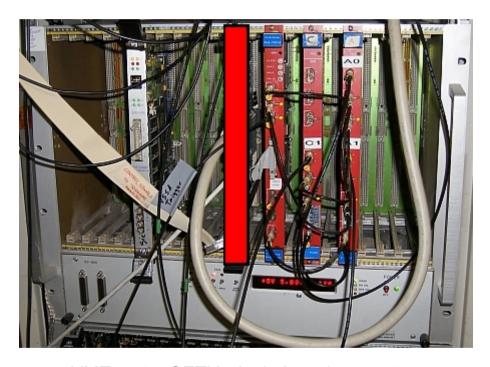

VME crate: CETIA single board computer

#### VME crate with several modules:

- 2x V550A ADC modules
- V551B sequencer module
- CETIA single-board computer

## **Data Acquisition (DAQ)**

- 1. Introduction
- 2. The testbeam
- 3. The ZEUS MVD telescope
- 4. Data Acquisistion (DAQ)
- 5. Results
- 6. Outlook

## **Data Acquisition (DAQ)**

- C++ program(s)
- run on the CETIA single-board computer in the VME crate
- read out data from V550A modules
- store the data in binary data files on disk

## **Data Acquisition (DAQ)**

#### The DAQ program user menu

## **Data Acquisition (DAQ)**

#### The DAQ program user menu

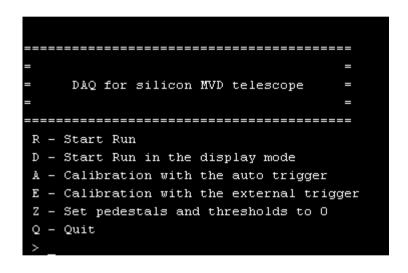

#### Run mode

- starts DAQ run
- writes ADC data to binary file

## **Data Acquisition (DAQ)**

#### The DAQ program user menu

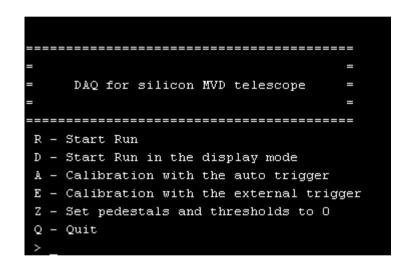

Display mode

=> later

## **Data Acquisition (DAQ)**

#### The DAQ program user menu

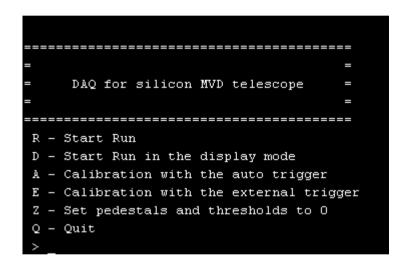

#### **Calibration mode**

- resets ped & threshold memory
- data taking (1000 events)
- no beam, only background
- calculates ped & threshold
- rewrites ped & threshold memory

## **Data Acquisition (DAQ)**

The display run mode

## **Data Acquisition (DAQ)**

#### The display run mode

- 1st: write a display file every 10 events
  - read out display file with ROOT-based program
  - create ROOT histograms with display data

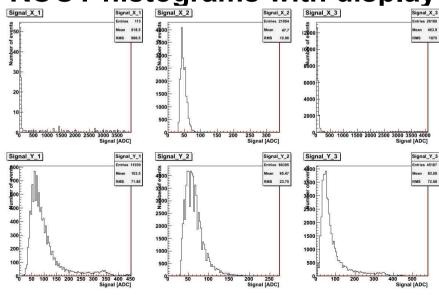

## **Data Acquisition (DAQ)**

The display run mode

- 2nd: use network access (sockets)
  - send data of every 10th event to client
  - client program creates ROOT histograms
- => issue: major bug, not found yet
- => but: could be best sollution

## **Data Acquisition (DAQ)**

#### The display run mode

- 3rd: use built-in ASCII histogram option of DAQ
  - create histograms for every 10th event

ASCII histogram output

- 1. Introduction
- 2. The testbeam
- 3. The ZEUS MVD telescope
- 4. Data Acquisistion (DAQ)
- 5. Results
- 6. Outlook

- analysation of binaries with ROOT-based analysis program
- multiple options:

- analysation of binaries with ROOT-based analysis program
- multiple options:
  landau distribution fits

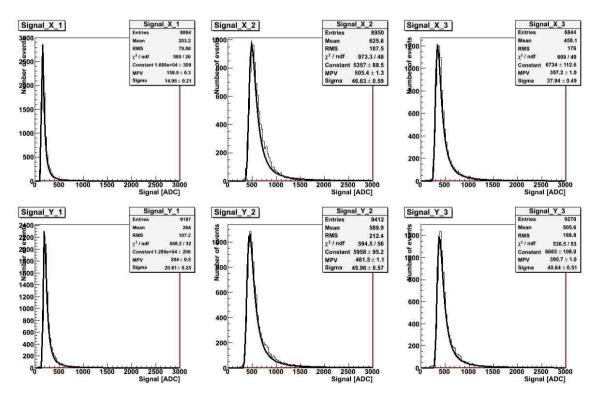

- analysation of binaries with ROOT-based analysis program
- multiple options: hit reconstruction

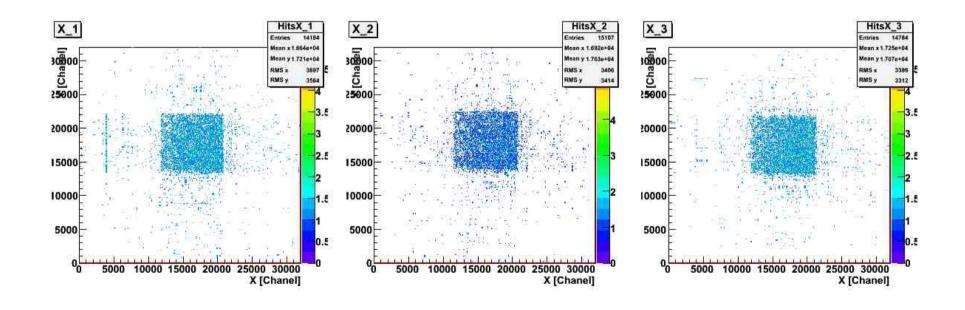

- analysation of binaries with ROOT-based analysis program
- multiple options:X-Y correlation plots

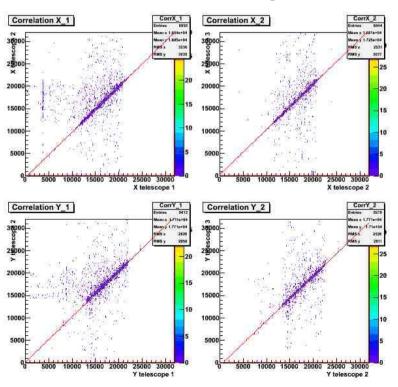

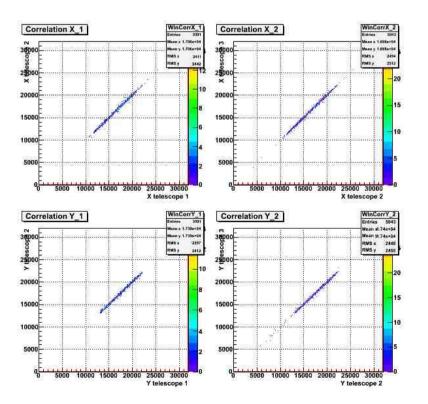

- analysation of binaries with ROOT-based analysis program
- multiple options:
  determine pedestals and noise

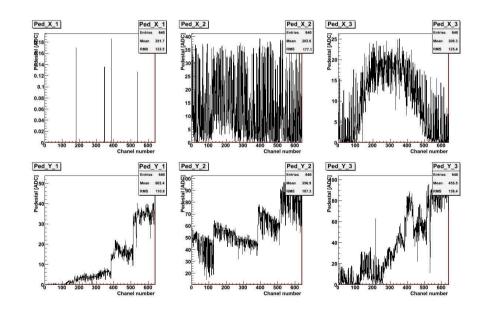

- => histograms of latest data run do not look right!
- => binary file somehow corrupted!

#### Outlook

- 1. Introduction
- 2. The testbeam
- 3. The ZEUS MVD telescope
- 4. Data Acquisistion (DAQ)
- 5. Results
- 6. Outlook

#### **Outlook**

binary file of used DAQ somehow corrupted=> find and fix bug

#### **Outlook**

- binary file of used DAQ somehow corrupted=> find and fix bug
- find and fix error in network-based DAQ

#### Outlook

- binary file of used DAQ somehow corrupted=> find and fix bug
- find and fix error in network-based DAQ
- enhance network capabilities of DAQ
  - => make DAQ software server-based
  - => clients (users) can remotely operate DAQ

#### References

- Technical Information Manual, MOD V 551 B, July 2003
- Technical Information Manual, MOD V 550 B, August 2002
- Characterisation and Monte-Carlo study of the T22 Electron Test Beam Line at DESY II, EUDET-Memo-2007-49

Thank you!

## Thank you!